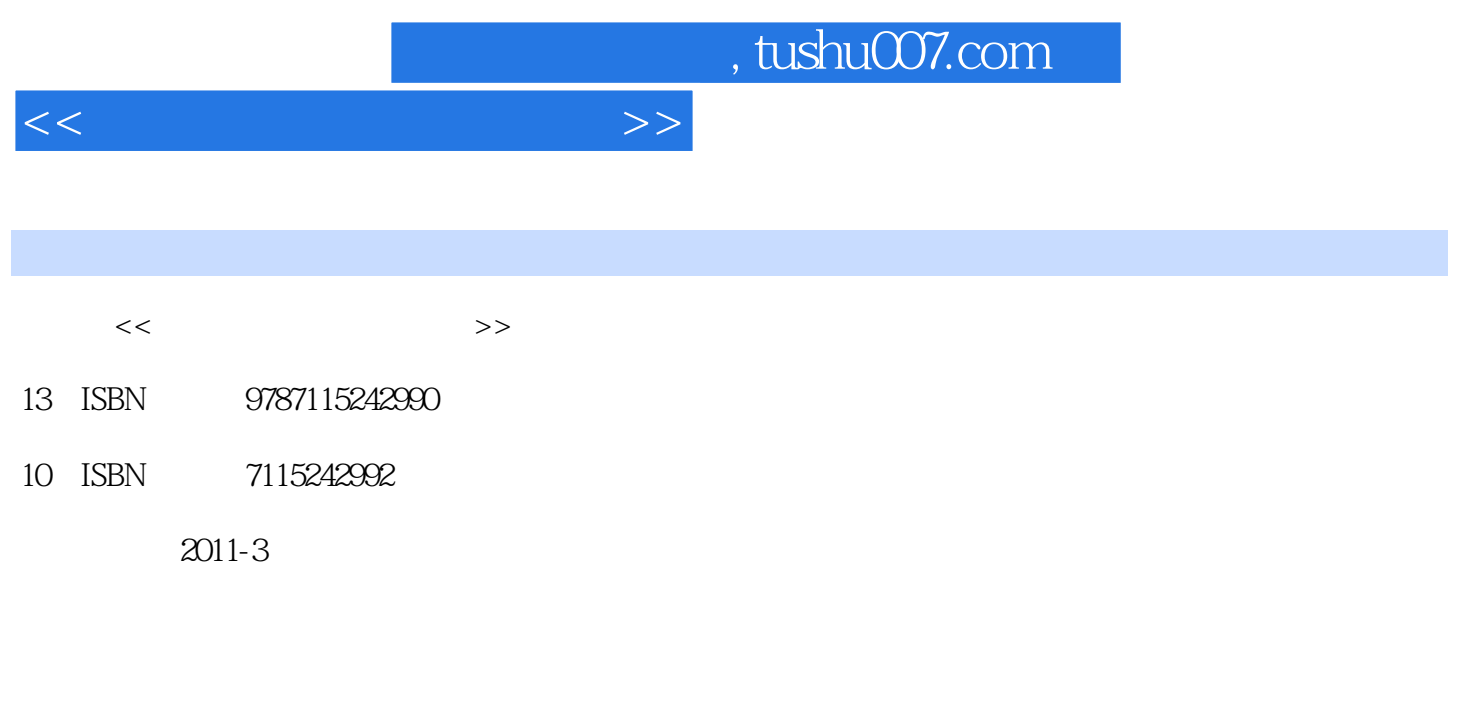

页数:220

PDF

更多资源请访问:http://www.tushu007.com

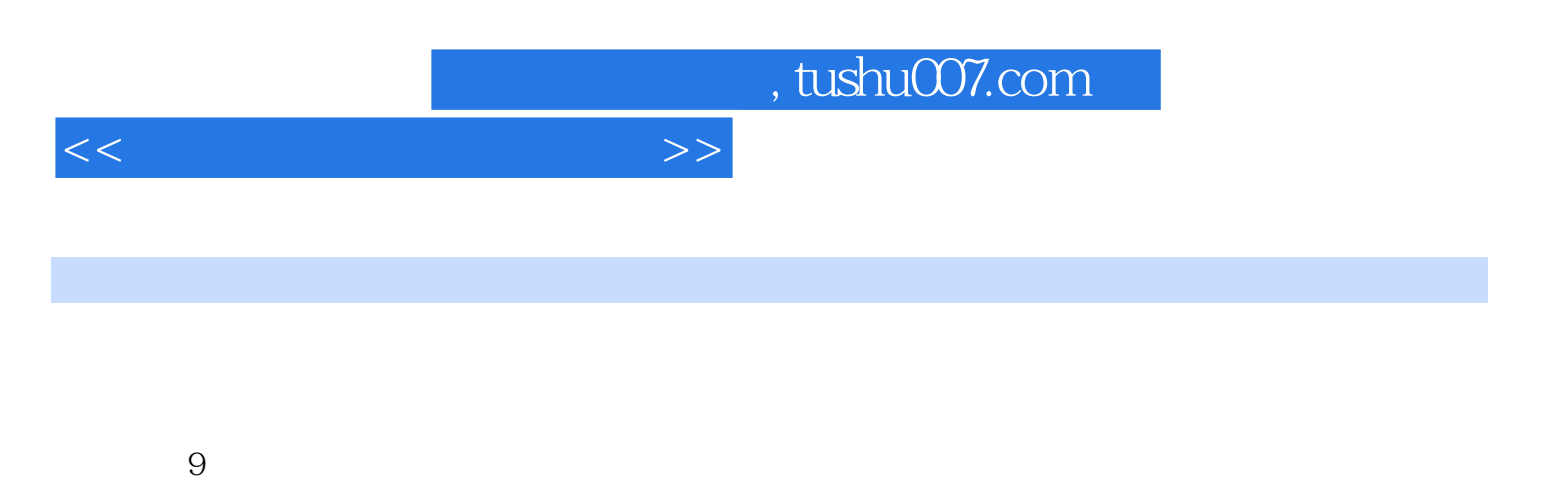

 $\gamma$ 

 $300$ 

# $<<$  and the set of  $>>$

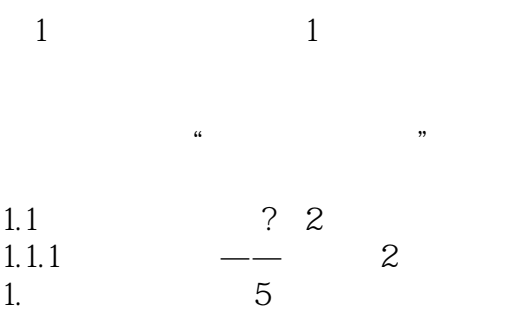

2.  $\frac{7}{4}$ 

 $3 \quad 8$ 1.1.2  $\qquad -$  9  $\frac{1}{2}$  9<br>10 2. 应用软件 10 1.1.3 10  $1.2$  11  $1.21$  BIOS  $11$ <br>1.2.1 11  $\frac{1}{2}$  BIOS 2. BIOS 11<br>1.22  $\frac{11}{12}$  $1.23$ 新手问题解答 12  $2 \t 13$ 

电脑硬件种类繁多,品质层次不齐,你知道怎样判断硬?的好坏吗?

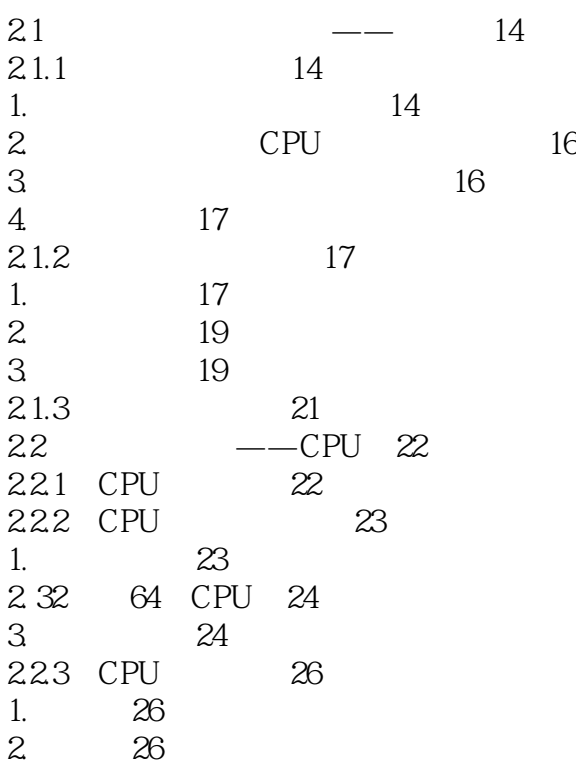

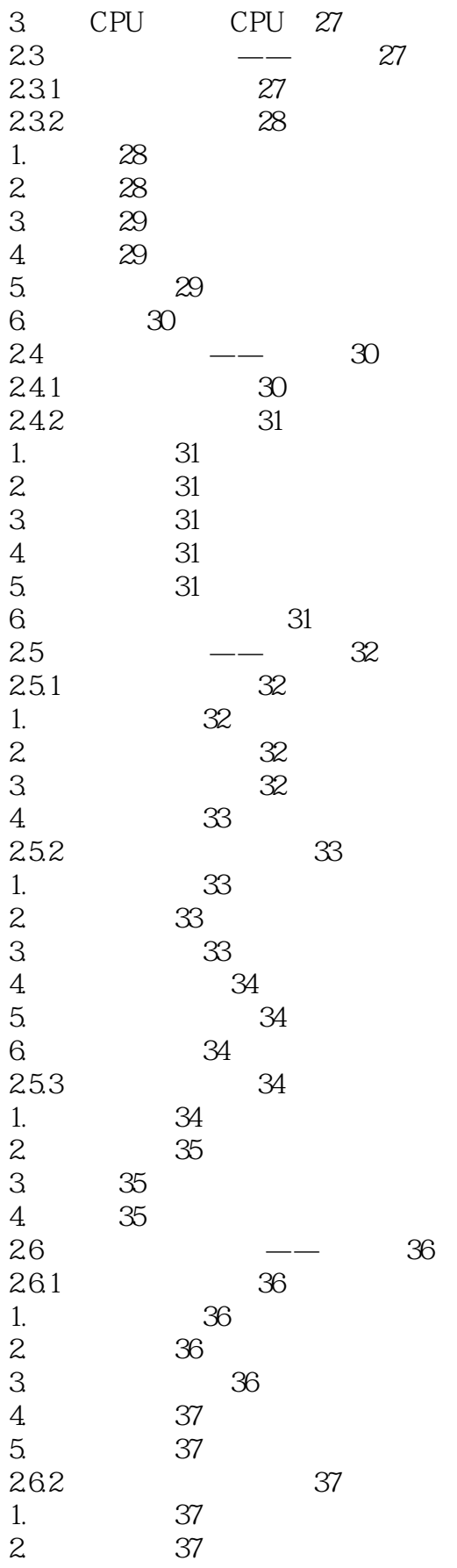

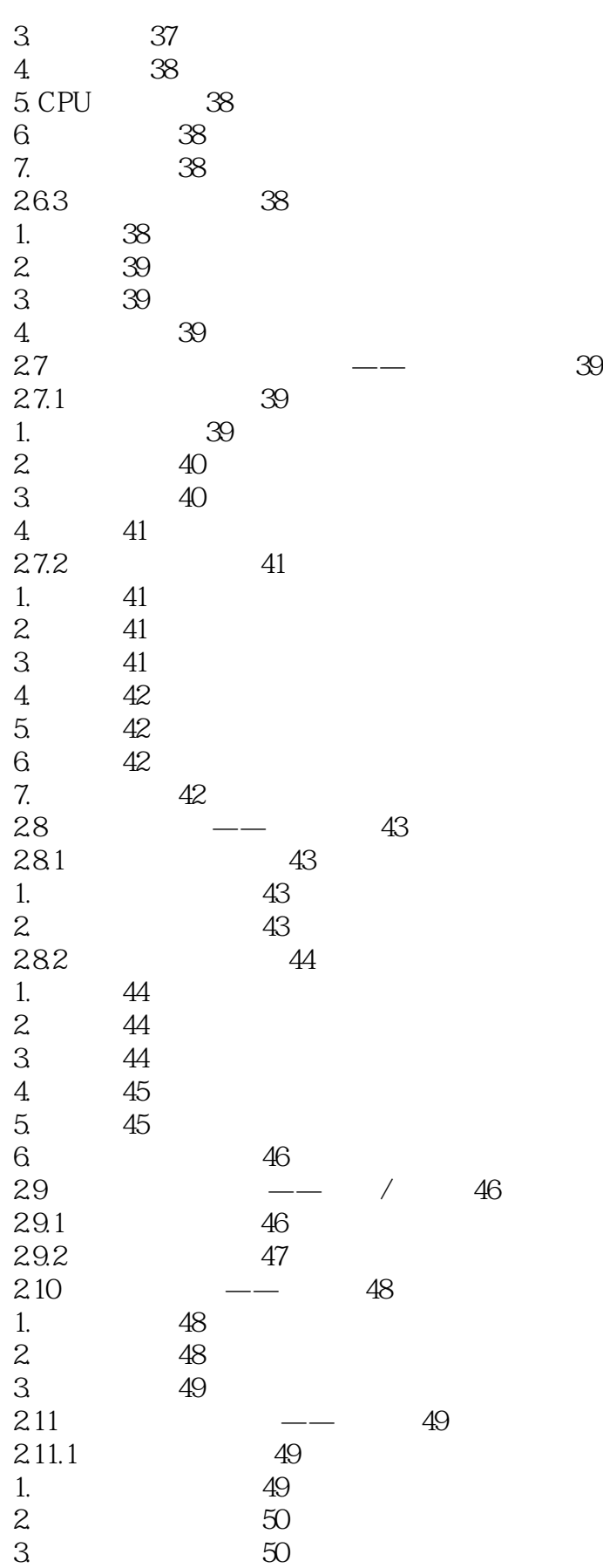

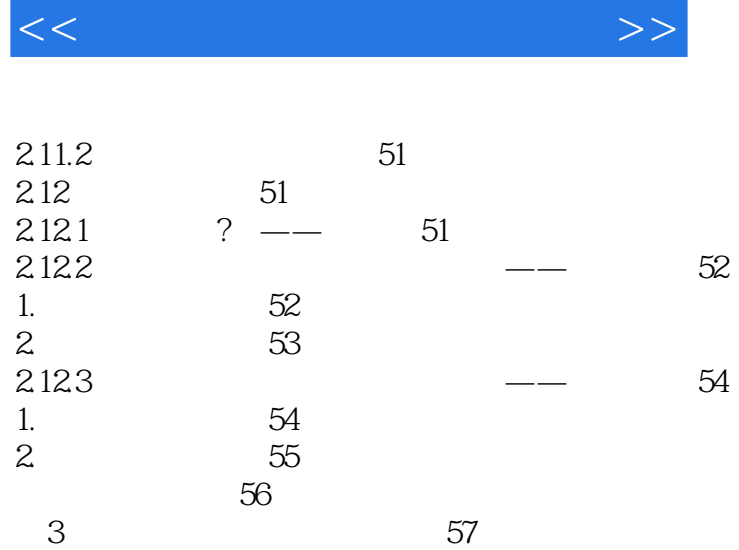

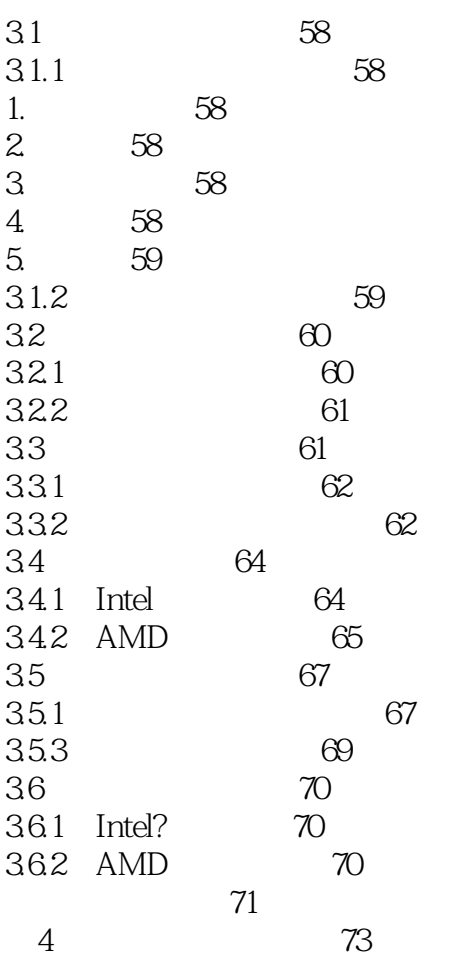

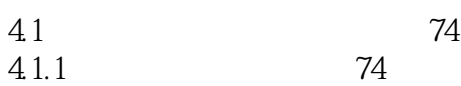

 $\overline{<<}$ 

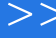

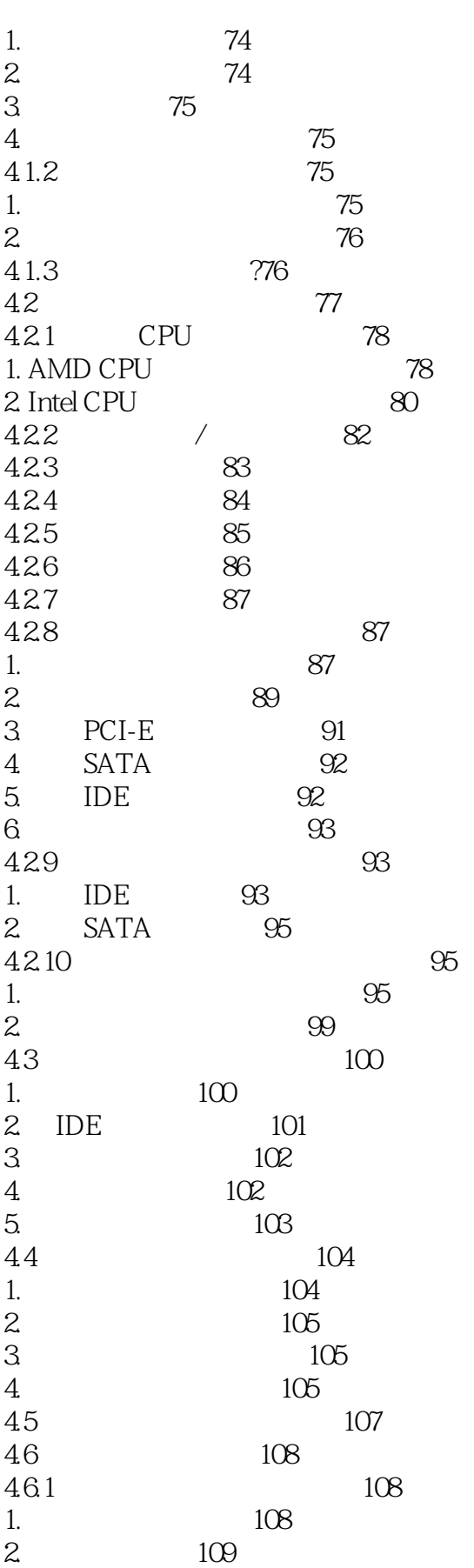

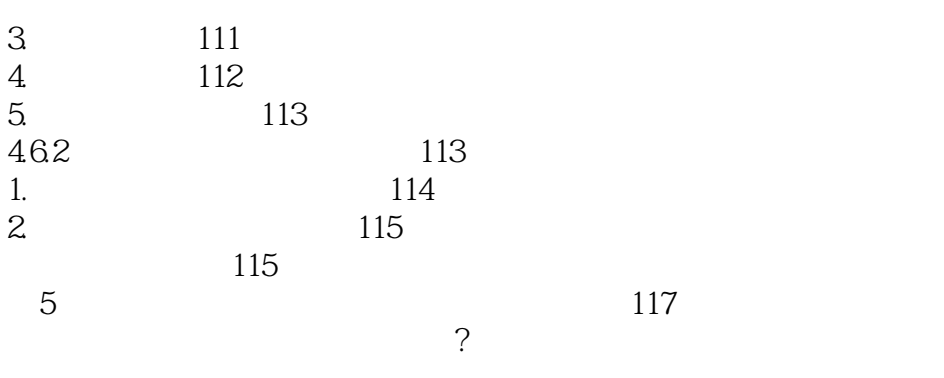

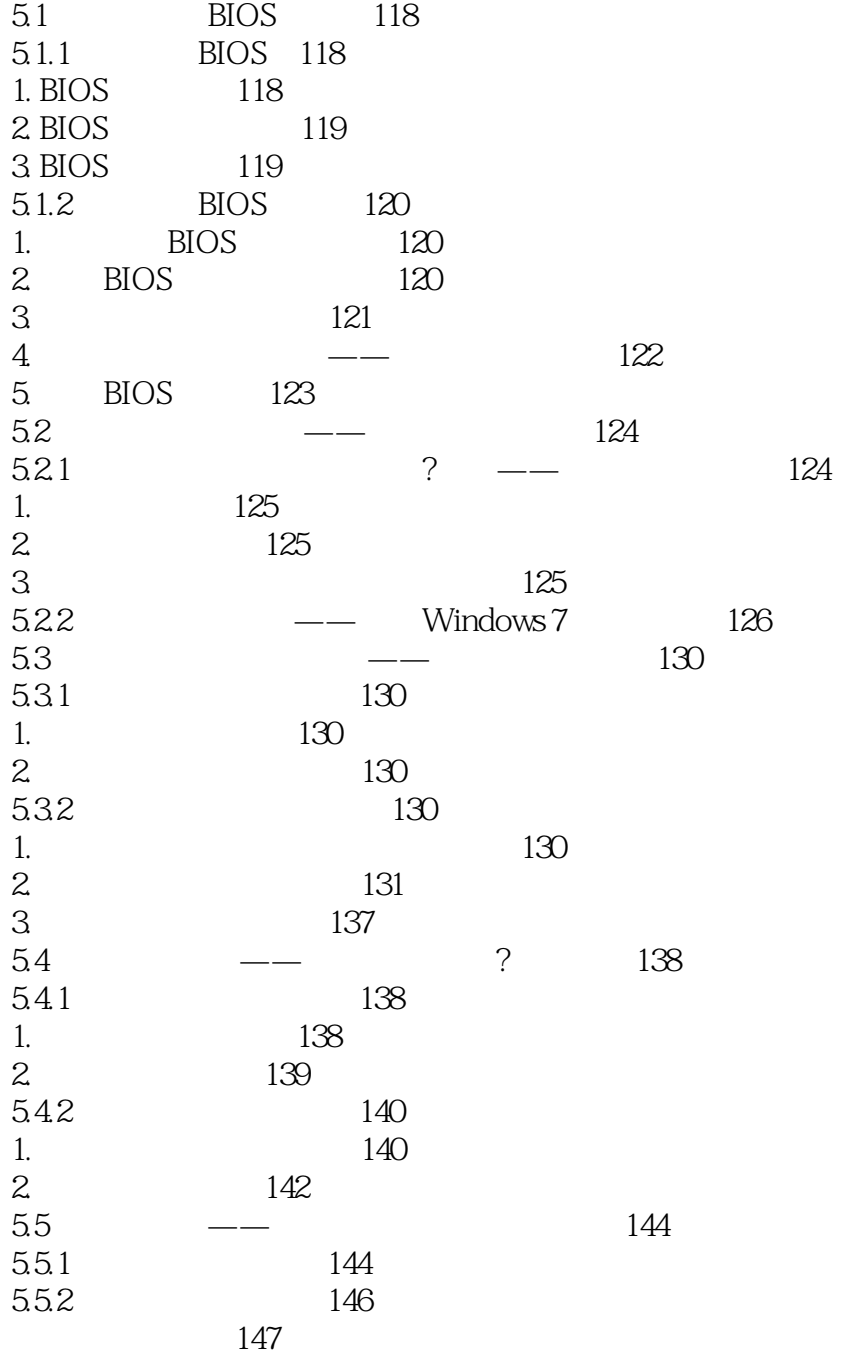

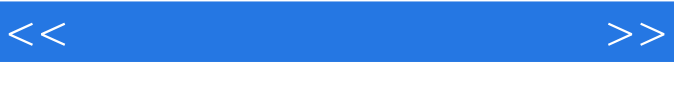

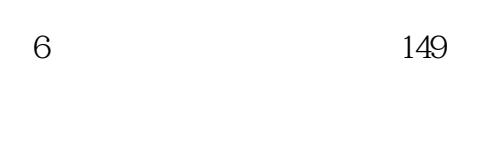

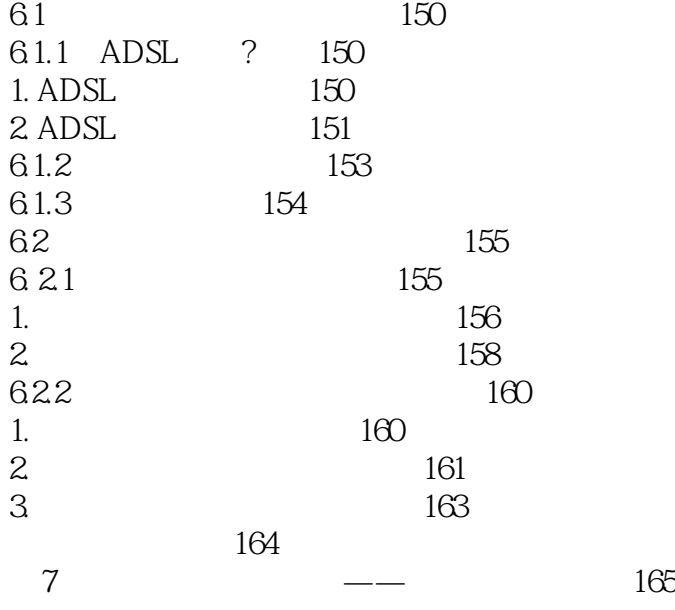

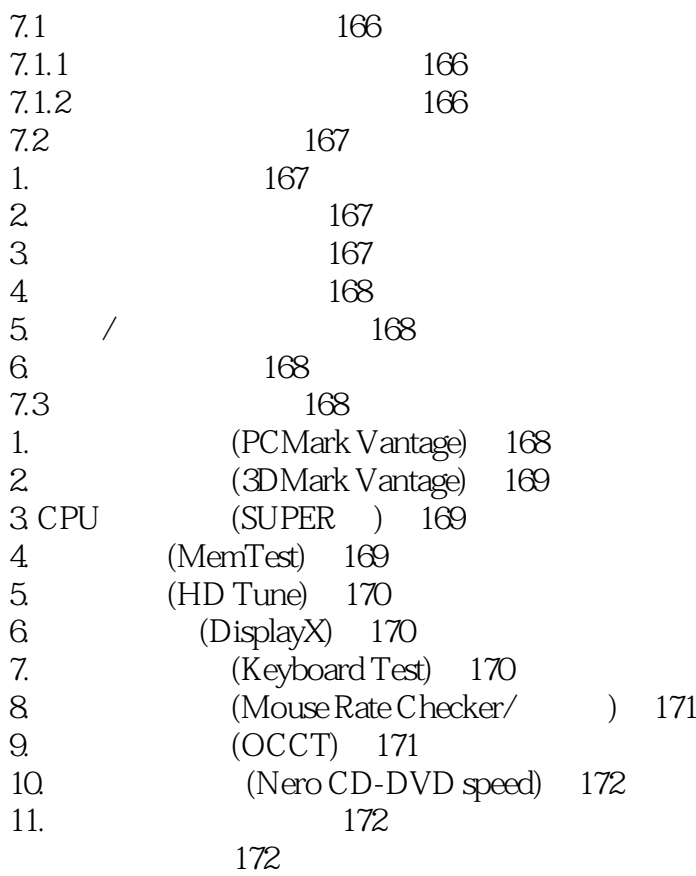

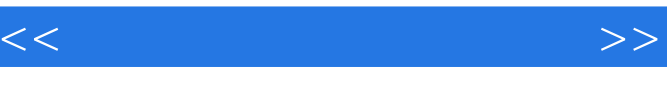

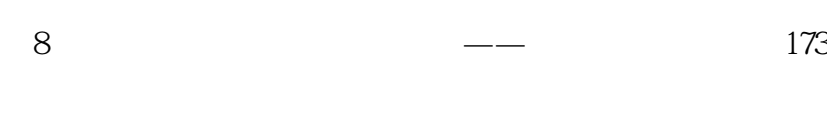

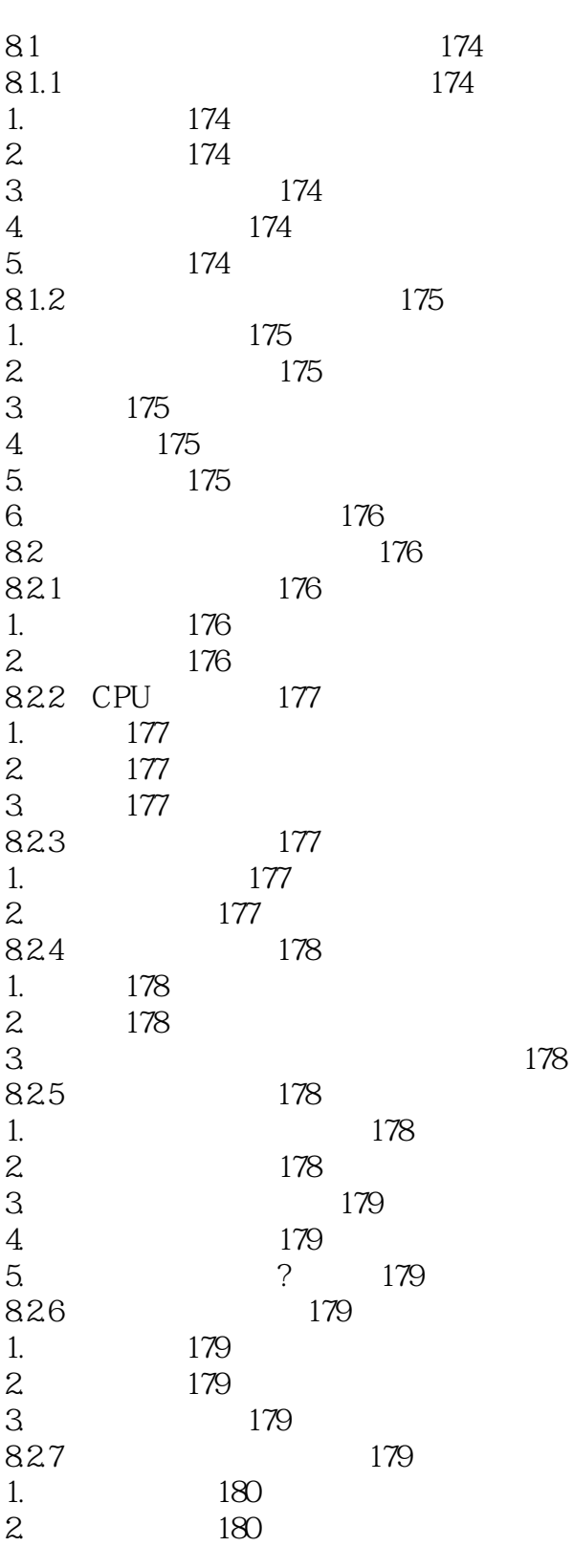

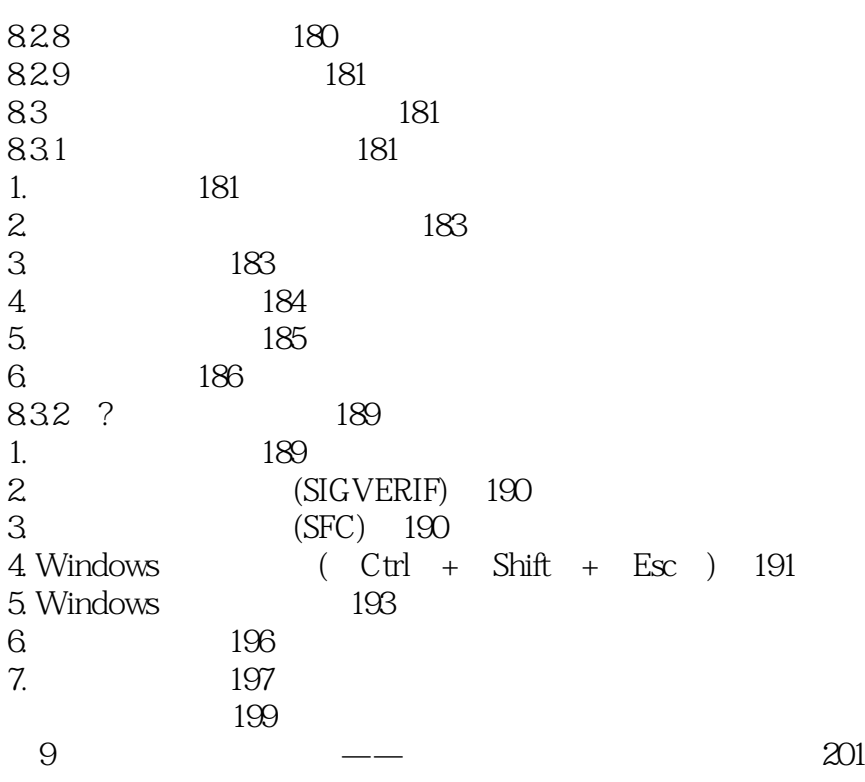

 $80%$ 

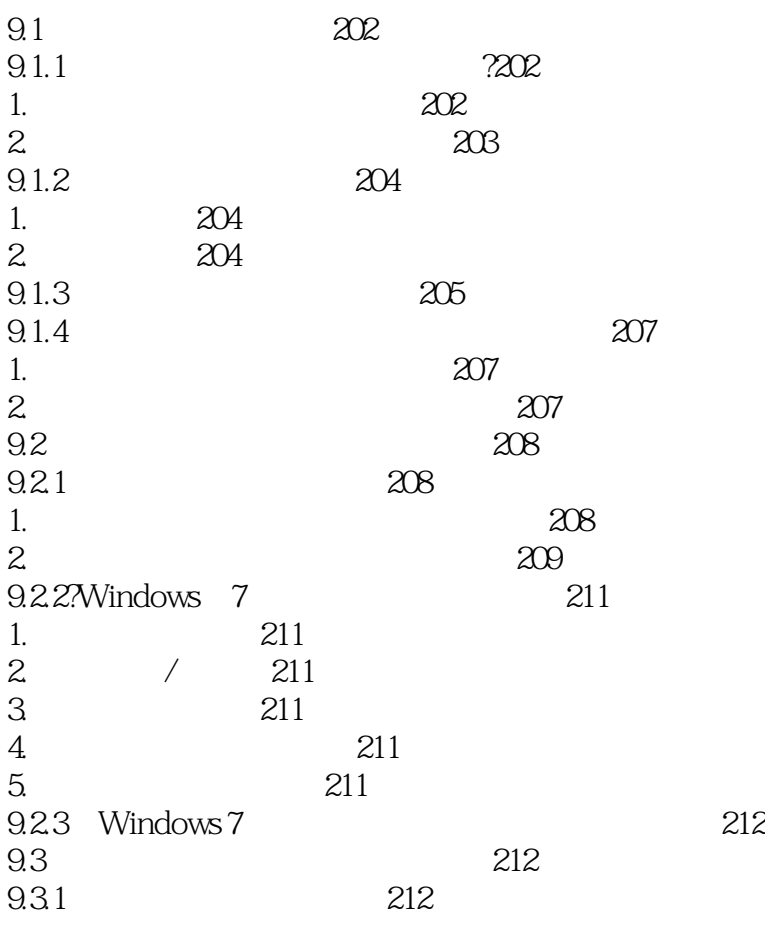

 $<<$ 

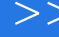

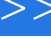

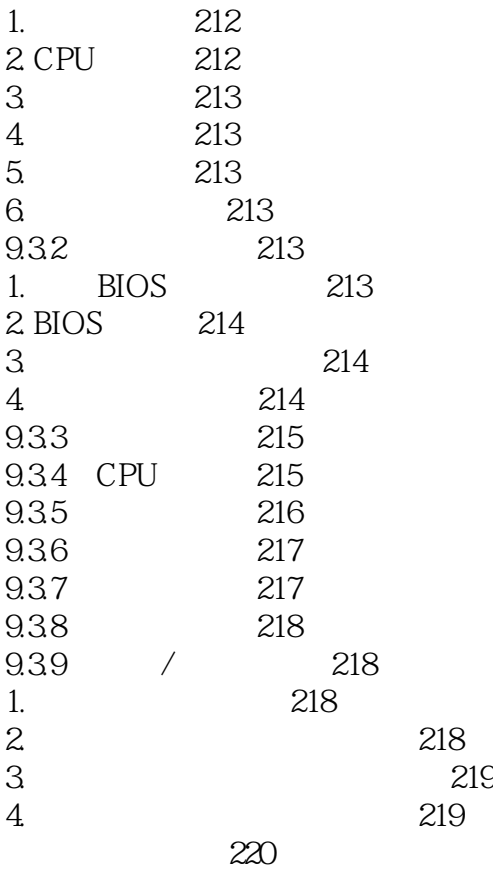

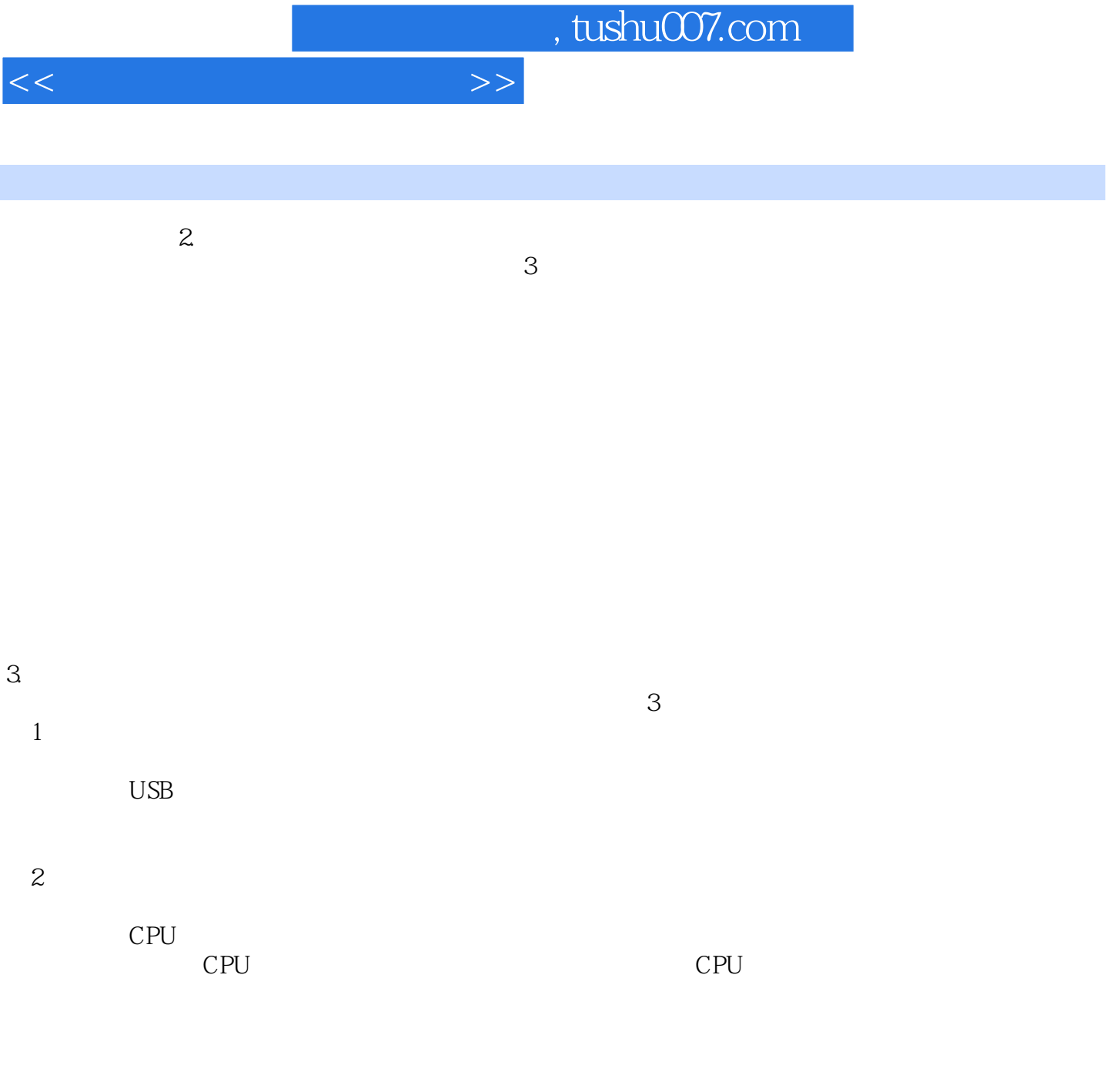

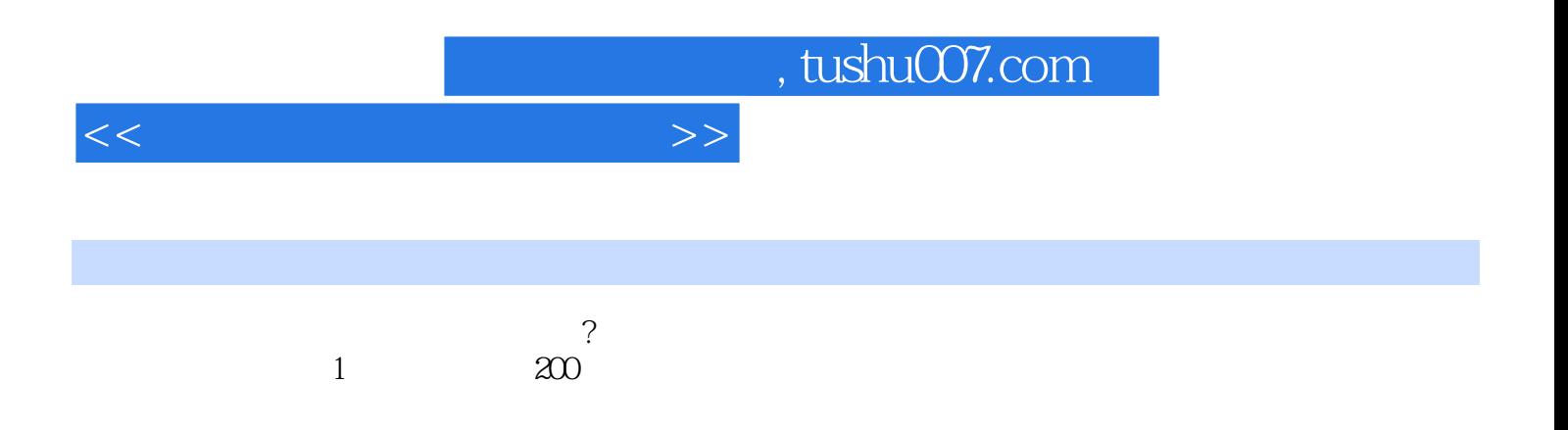

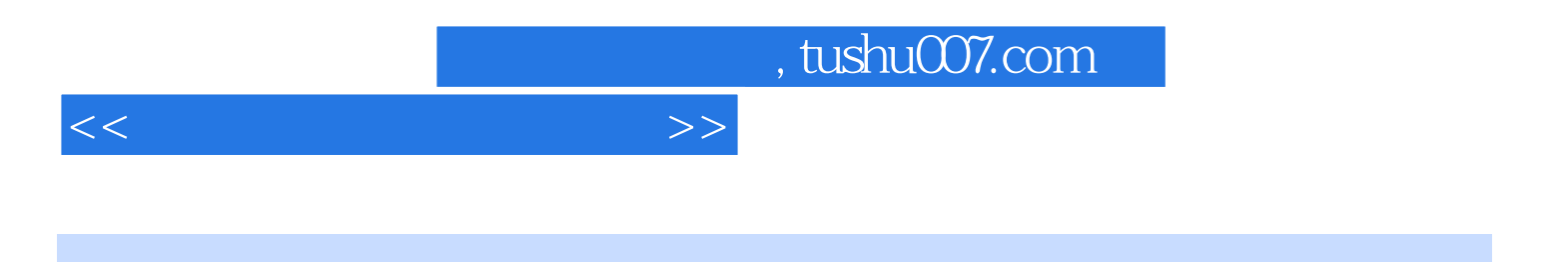

本站所提供下载的PDF图书仅提供预览和简介,请支持正版图书。

更多资源请访问:http://www.tushu007.com